# **Industrial Automation(Automação de Processos Industriais)**

# **Discrete Event Systems: Turing Machines,** *Busy Beaver*

http://users.isr.ist.utl.pt/~jag/courses/api1718/api1718.html

Prof. José Gaspar, 2017/2018

## **Automata theory**

Combinational logic

Finite State Machine (FSM)

Pushdown automaton

Turing machine

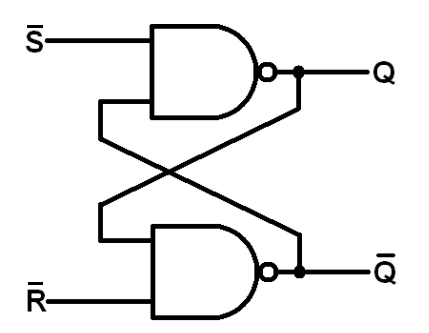

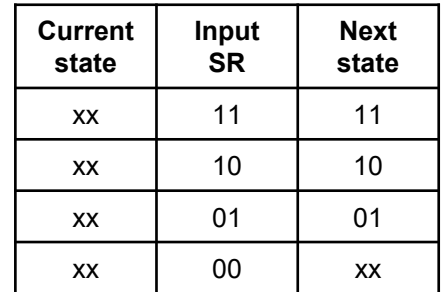

SR latch is a FSM example. The input *(S,R)=(0,0)* keeps the memorized values

$$
(Q,\overline{Q})=(x,x)
$$

## **Turing machine (TM)**

Components: (1) Infinite length magnetic **tape** (2) Read/Write head (3) Rules table, **FSM** (4) State register

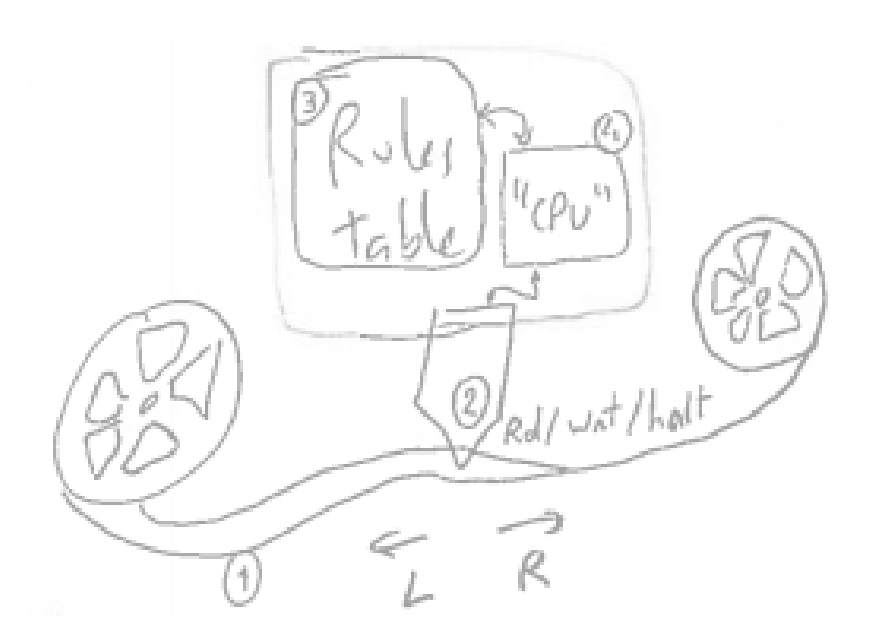

Example of a simple Rules table / **FSM**. Using this FSM the TM writes forever ones into the tape. Read the FSM as "if 0 or 1 is read from the tape, then write 1 to the tape, move tape to the left and continue in state A".

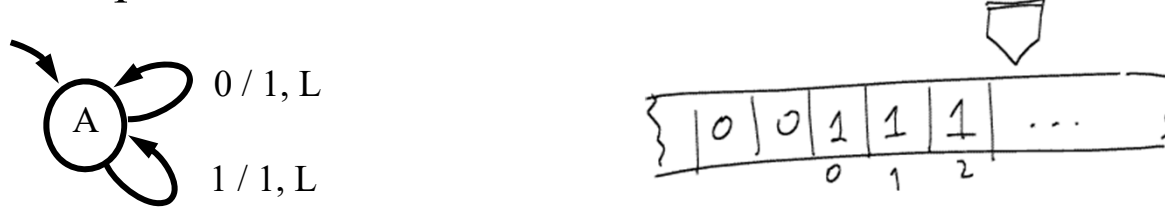

Note: a TM is not just an FSM; for example, it contains also an **infinite memory**.

## **Turing machine example:** *Busy Beaver*

The objective is to fill the TM tape, with ones, as many as possible, using a rules table (FSM) with a minimum number of states.

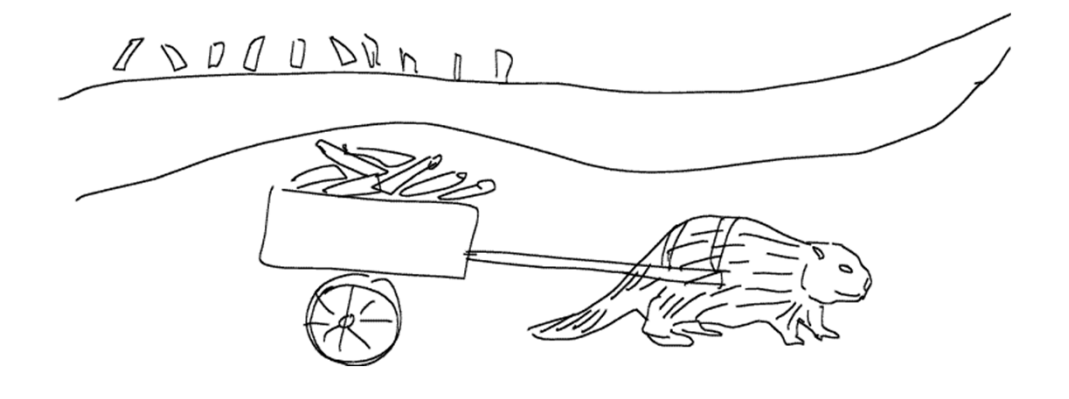

One implementation of the 3-states 2-symbols Busy Beaver is:

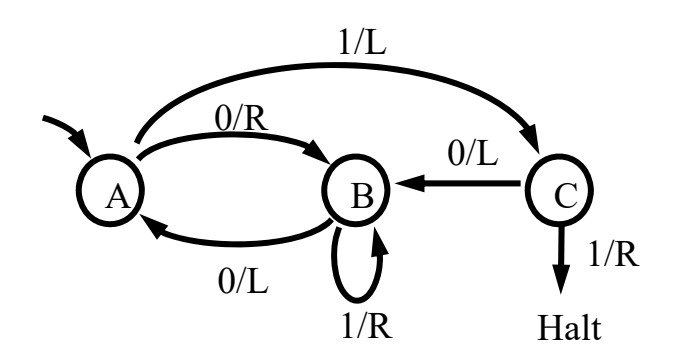

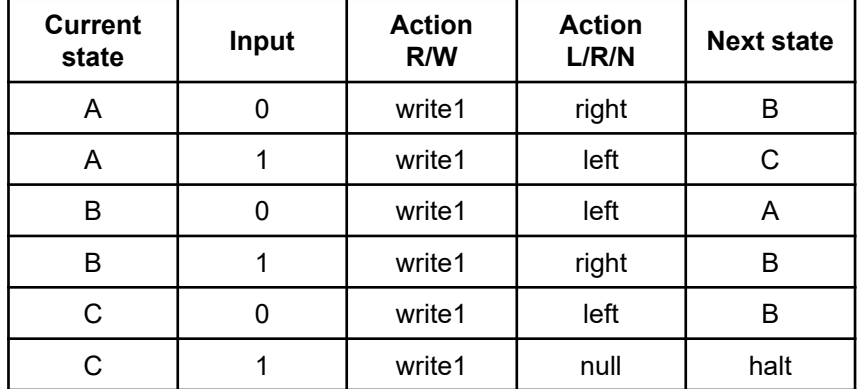

Turing machine: (1) **tape** and (2) read/write head

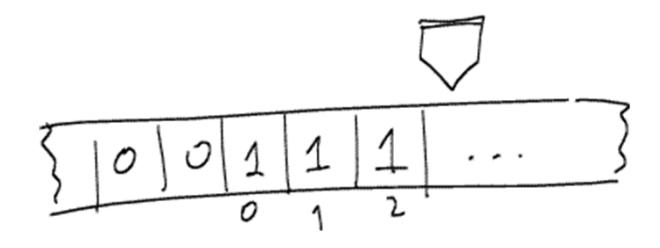

**function TM\_reset**

**global TMT**

```
TMT= struct('pos',0, 
             'val',[], 
             'valNeg',[]);
```

```
function ret= TM_tape( op, arg1 )
% Tape for a Turing machine. Basic operations:
% read/write and move Left/Right/None
global TMT; if isempty(TMT), TM_reset; end
switch op
    case 'reset', TM_reset;
    case 'left', TMT.pos= TMT.pos+1;
    case 'right', TMT.pos= TMT.pos-1;
    case 'null_move' % do nothing
    case 'read', % 1st call may need tape
        realloc_if_needed( TMT.pos );
        if TMT.pos>=0, ret= TMT.val( TMT.pos+1 );
        else ret= TMT.valNeg( -TMT.pos );
        endcase 'write', % 1st call may need tape
       realloc_if_needed( TMT.pos );
        if TMT.pos>=0, TMT.val( TMT.pos+1 )= arg1;
        else TMT.valNeg( -TMT.pos )= arg1;
        endotherwise, error('inv op')
```
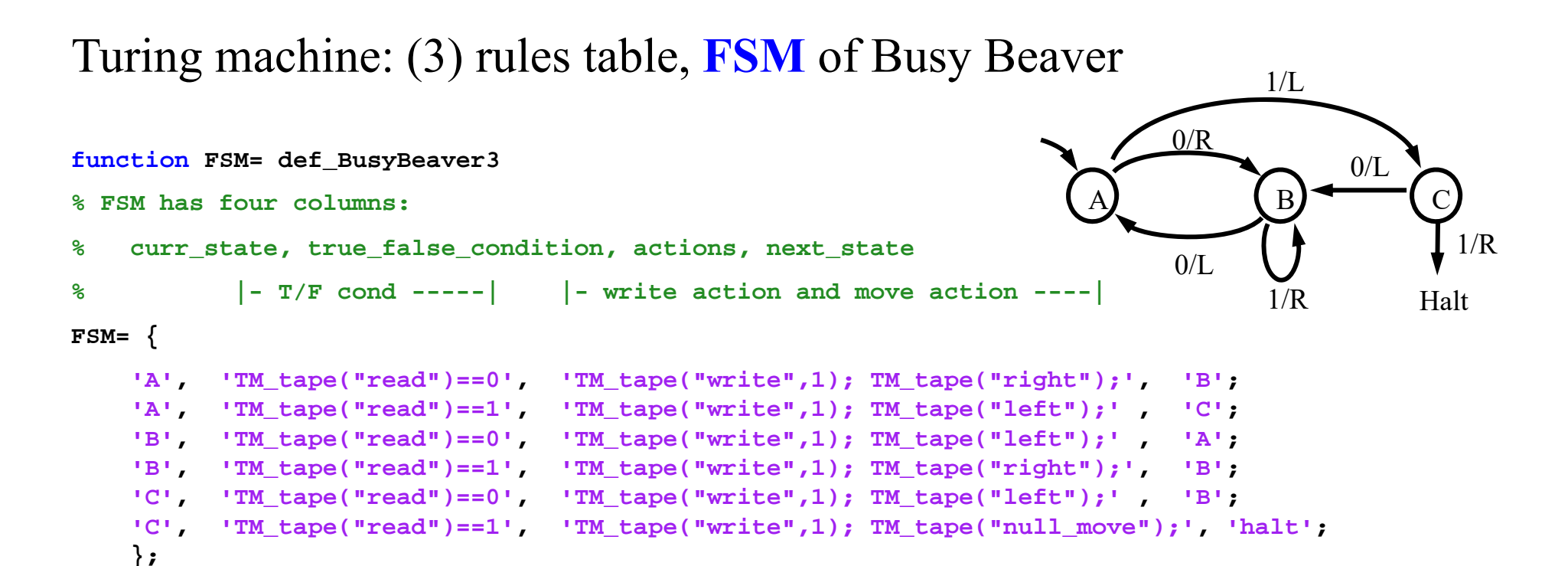

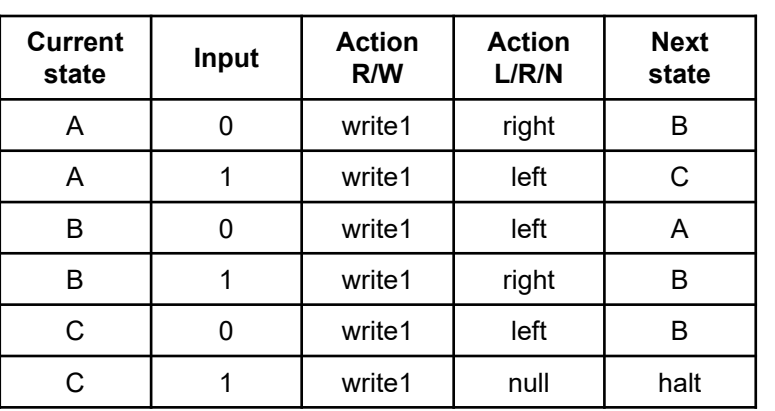

Alternative, more compact, representation:

**function FSM= def\_BusyBeaver3**

```
tbl= {'A01RB', 'A11LC', ...
      'B01LA', 'B11RB', ...
      'C01LB', 'C11NH'};
```
FSM= convert table to list( tbl );

Turing machine: (4) state register, curr\_state for **running** the machine

Recall the first line of the table:

```
FSM\{1,: \} ='A''TM_tape("read")==0'
'TM_tape("write",1); TM_tape("right");'
'B'
```
and read it as "if current state is A and tape read is zero, then write 1 to the tape, move tape right, and the next state is B".

```
function TM_run
TM_tape( 'reset' );
FSM= TM_ini( 'BusyBeaver3' );
curr_state= FSM{1,1};
while ~strcmpi(curr_state, 'halt')
    for i=1:size(FSM,1)
        if strcmpi(FSM{i,1}, curr_state) ...
               && eval( FSM{i,2} )
            % found state and true conditioneval( FSM{i,3} );
            % curr_state <- next state
            curr_state= FSM{i,4}; 
            break;
        endend
```
**end**

Download the complete implementation from:

http://users.isr.ist.utl.pt/~jag/course\_utils/Turing\_Machines\_sim/Turing\_Machines\_sim.html

### Turing Machine Busy Beaver: simulation results

**3-state** Busy Beaver: a0 -> b1r a1 -> h1rb0 -> c0r b1 -> b1r  $c0$  ->  $c1$   $c1$  ->  $a1$ 

halts after **21 time steps** fills **6 ones**

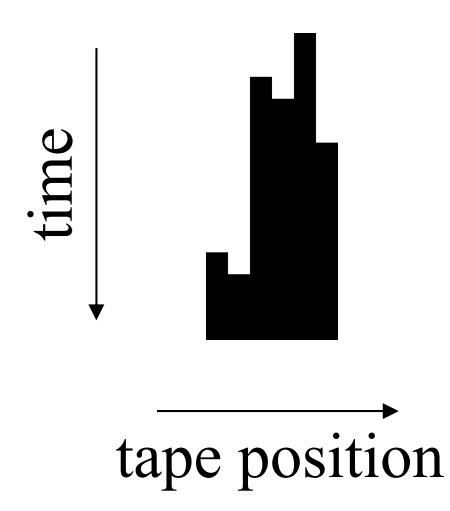

**4-state** Busy Beaver: a0 -> b1r a1 -> b1lb0 -> a1l b1 -> c0l c0 -> h1r c1 -> d1ld0 -> d1r d1 -> a0r

#### halts after **107 time steps** fills **13 ones**

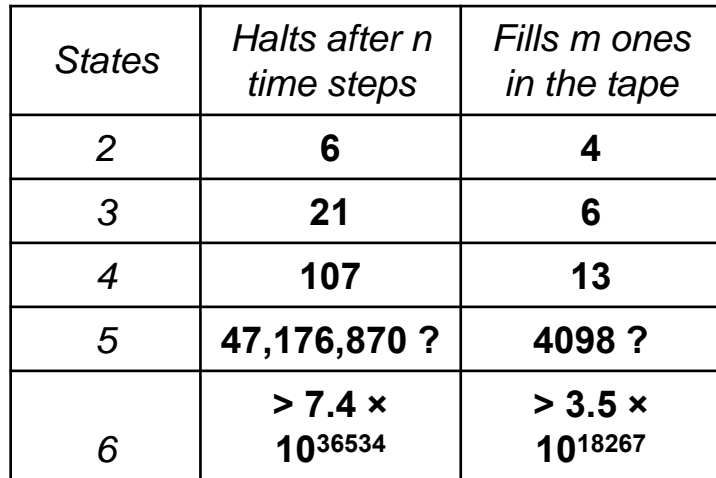

Page 8

time

http://www.catonmat.net/blog/busy-beaver/<br>http://www.logique.jussieu.fr/~michel/bbc.html developed and tape position (competition results visited Nov 2016)